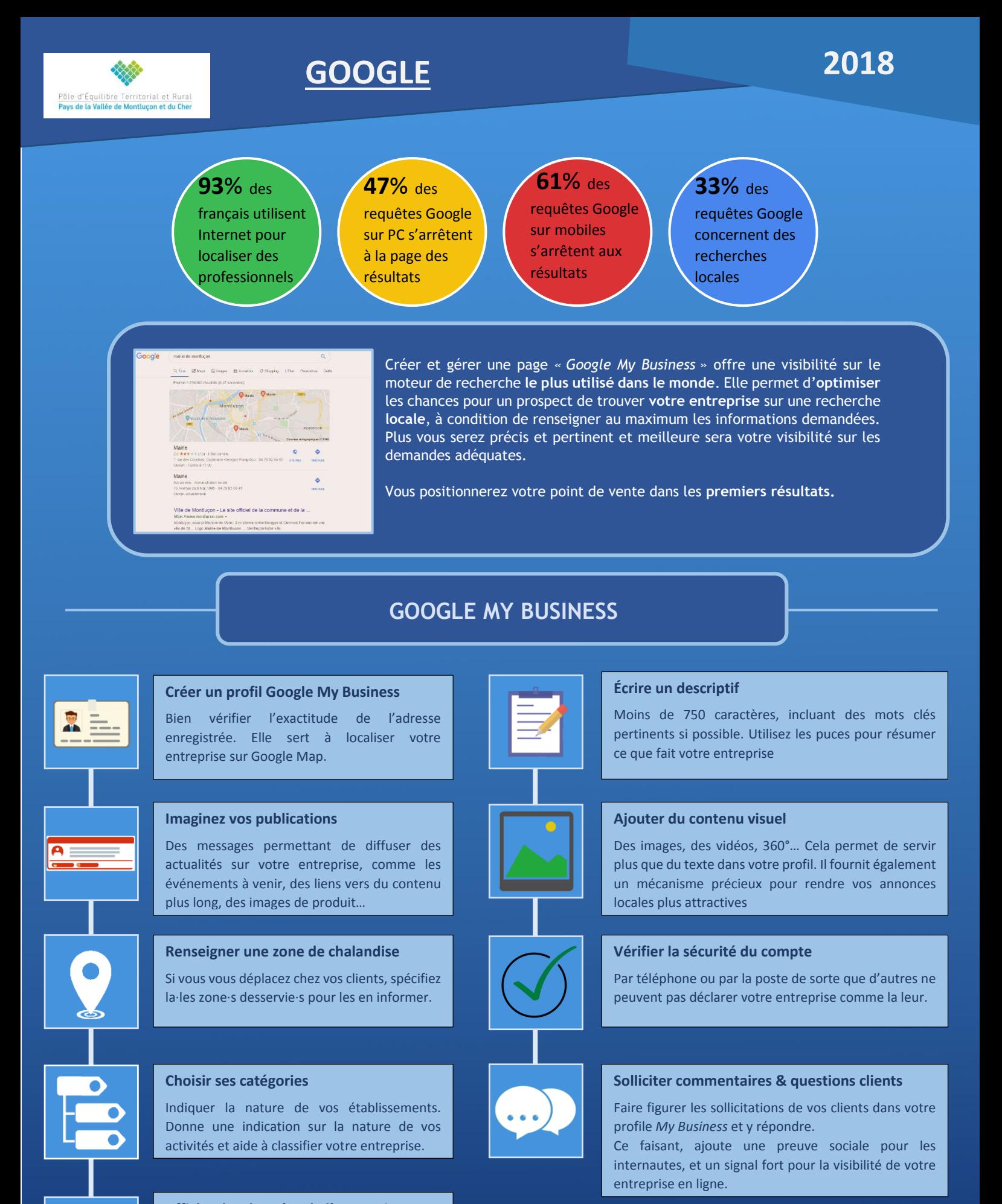

**Le 16 août 2013 le site google.com est tombé en panne. Cette panne a duré environ 5min. Il n'en fallait pas plus pour observer une chute vertigineuse du trafic mondial du web de 40%, c'est dire l'importance qu'avait Google il y a déjà**

**6 ans.**

**Afficher les données de l'entreprise**

Permettre à Google de récupérer et d'afficher les données élémentaires de votre entreprise (Nom – Adresse – Numéro de téléphone…).